## **QGIS Application - Feature request #13337 Toggle feature selected when using Node tool**

*2015-09-09 10:14 PM - Jamie Portman*

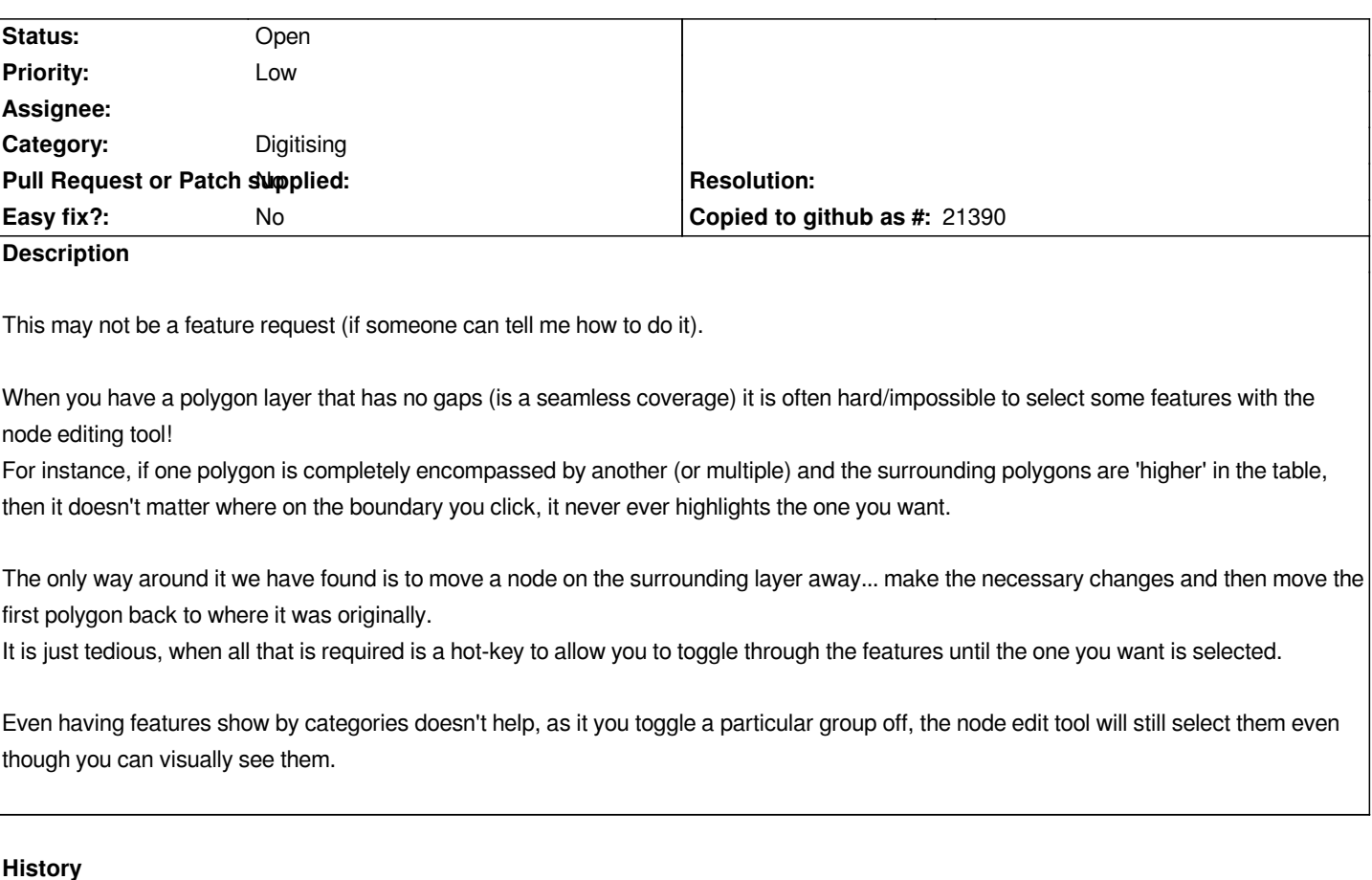

## **#1 - 2015-09-10 01:02 AM - Saber Razmjooei**

*- Target version changed from Future Release - High Priority to Future Release - Nice to have*

*- Priority changed from Normal to Low*

*I have seen similar feature in Mapinfo. This is a feature request.*

## **#2 - 2015-09-10 07:24 PM - Jamie Portman**

*Yes, something exactly like what is possible in MapInfo would be great!*

## **#3 - 2017-05-01 12:46 AM - Giovanni Manghi**

*- Easy fix? set to No*